# Ul tiProject Features

Version 2 . 0 Date 15 /05/201 7

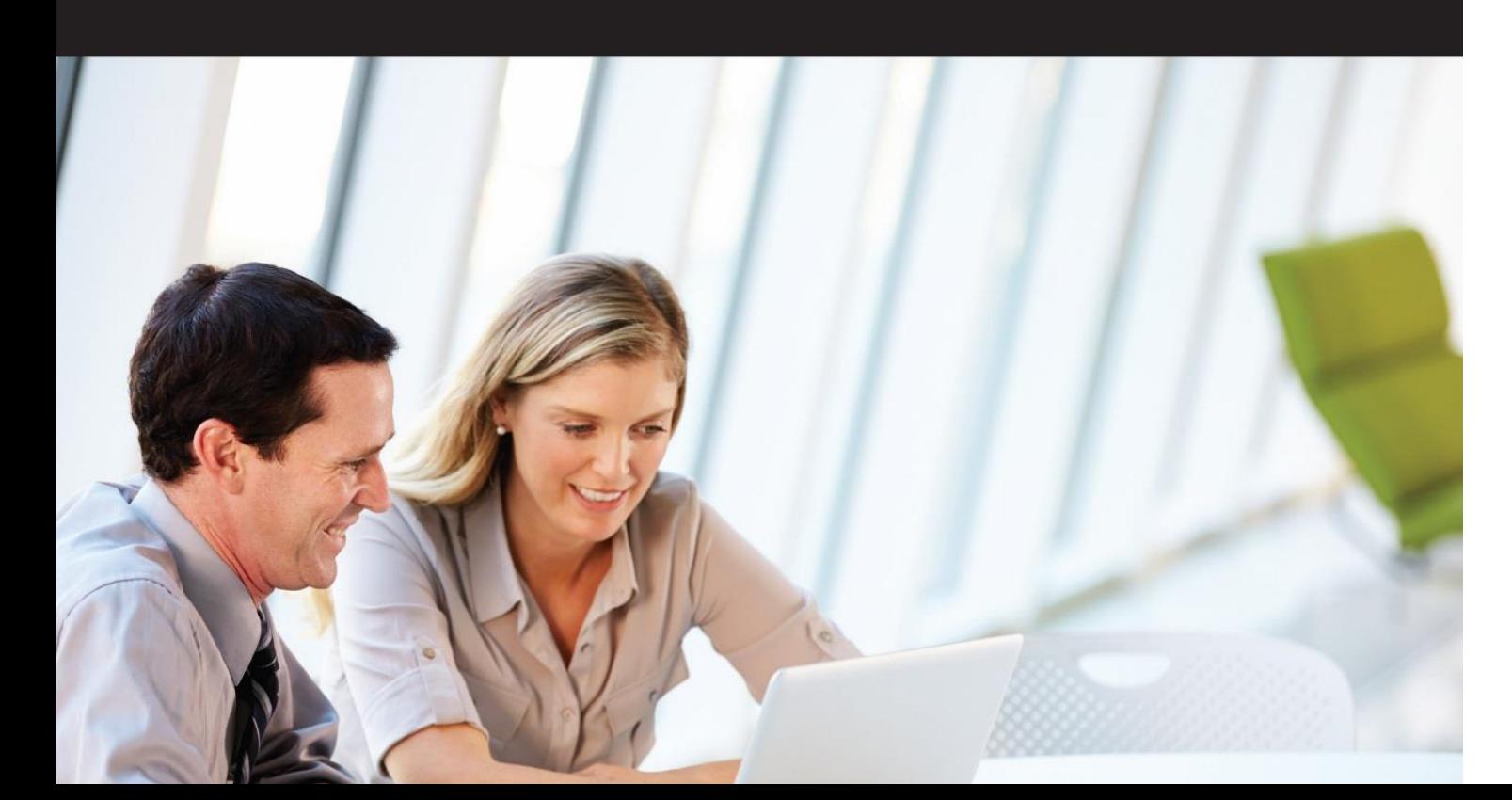

#### **Table Of Content**

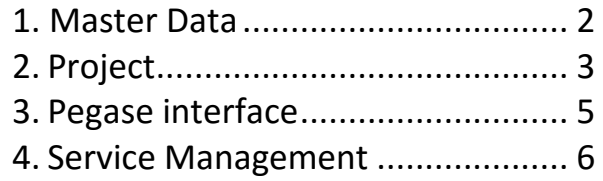

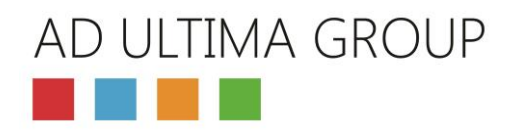

#### <span id="page-1-0"></span>1.Master Data

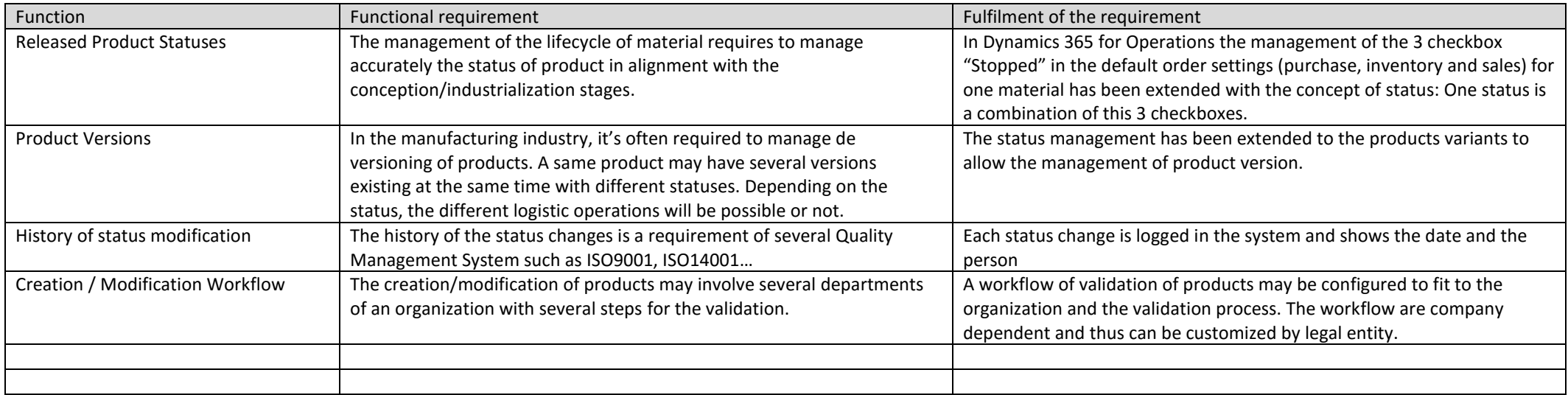

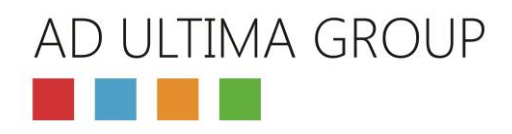

### <span id="page-2-0"></span>2.Project

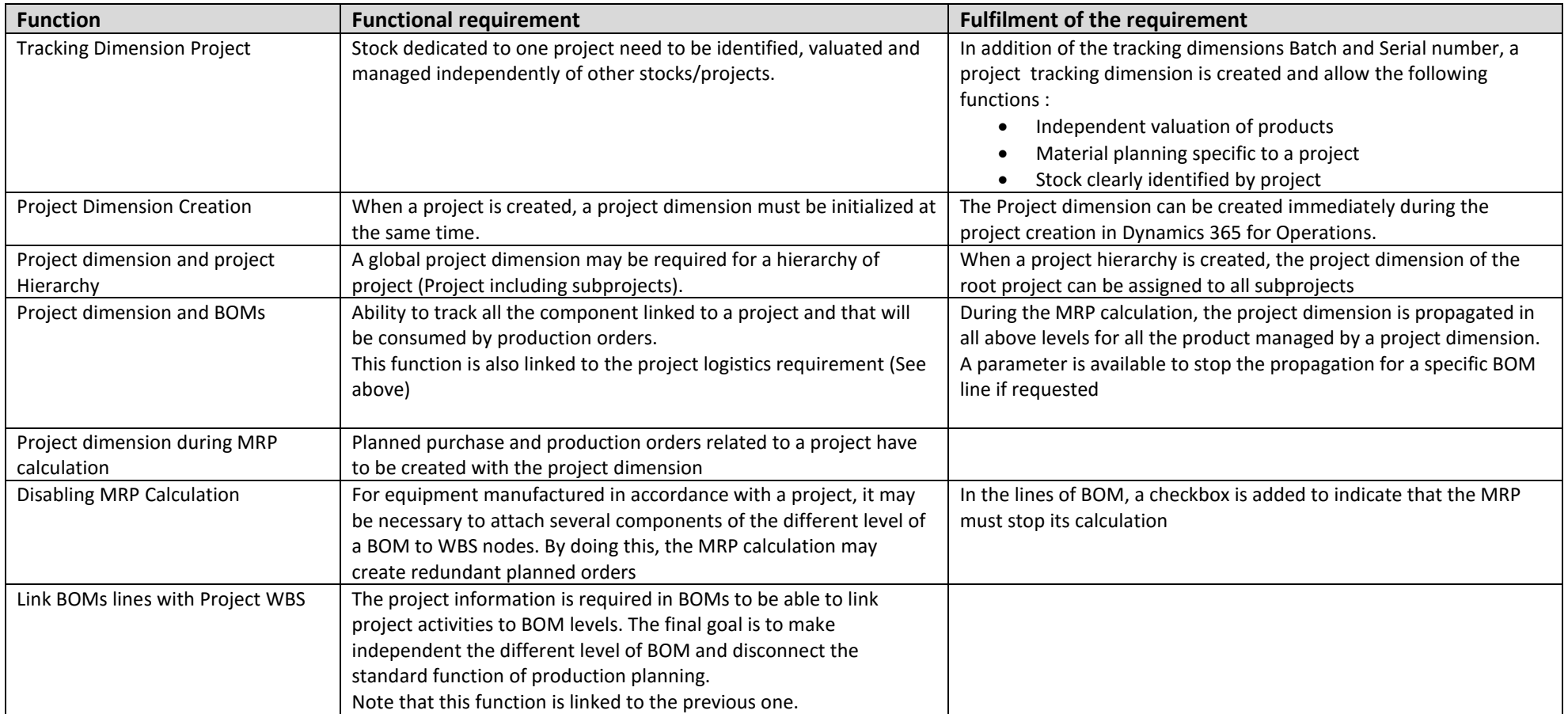

#### AD ULTIMA GROUP a shekara

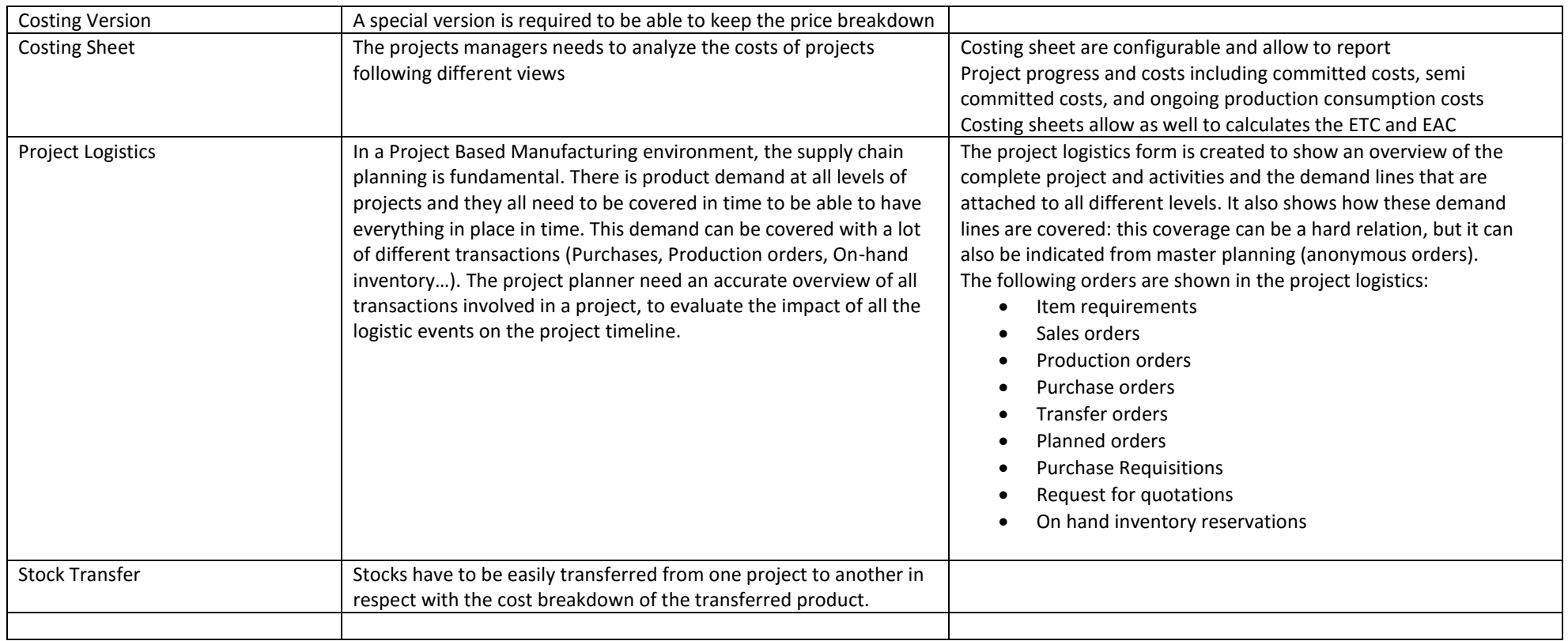

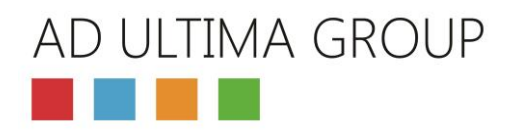

## <span id="page-4-0"></span>3.Pegase interface

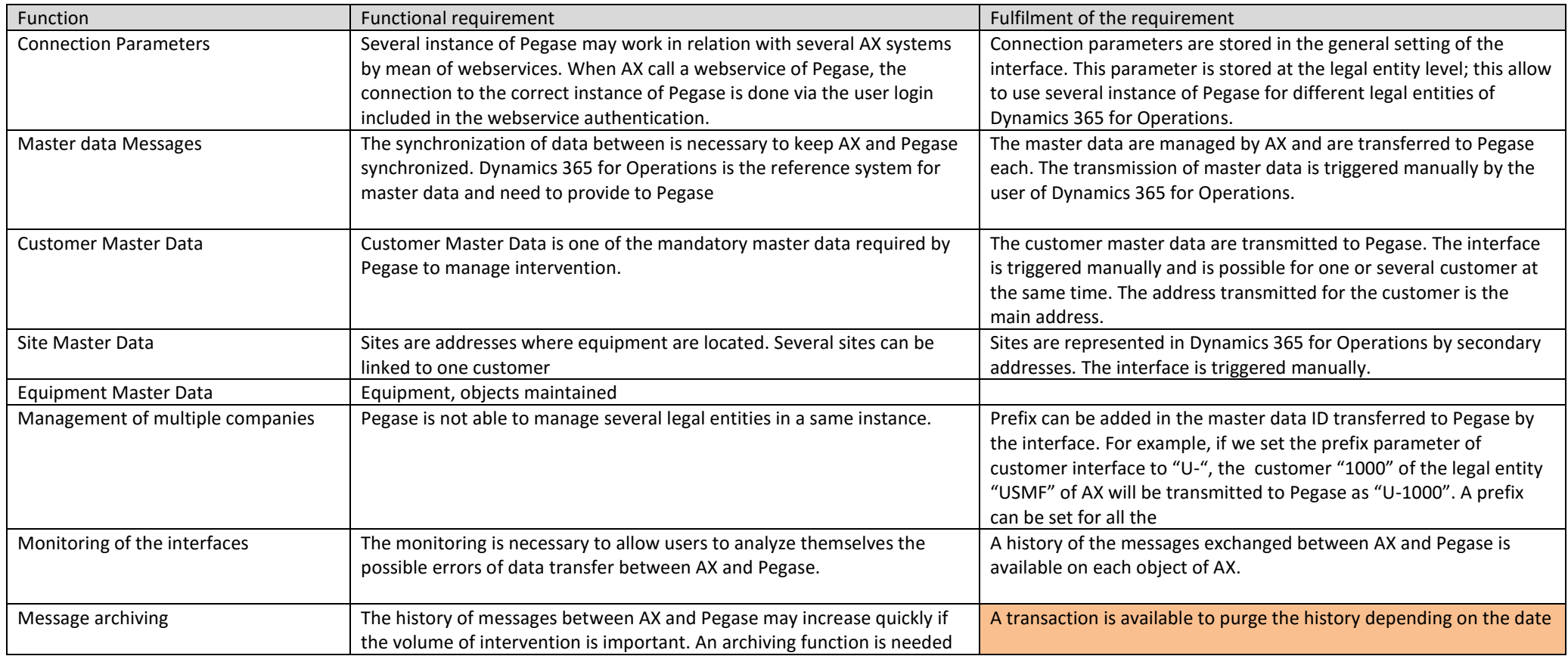

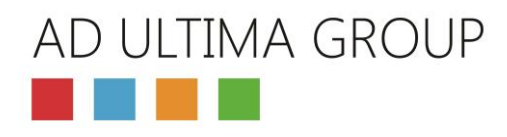

### <span id="page-5-0"></span>4.Service Management

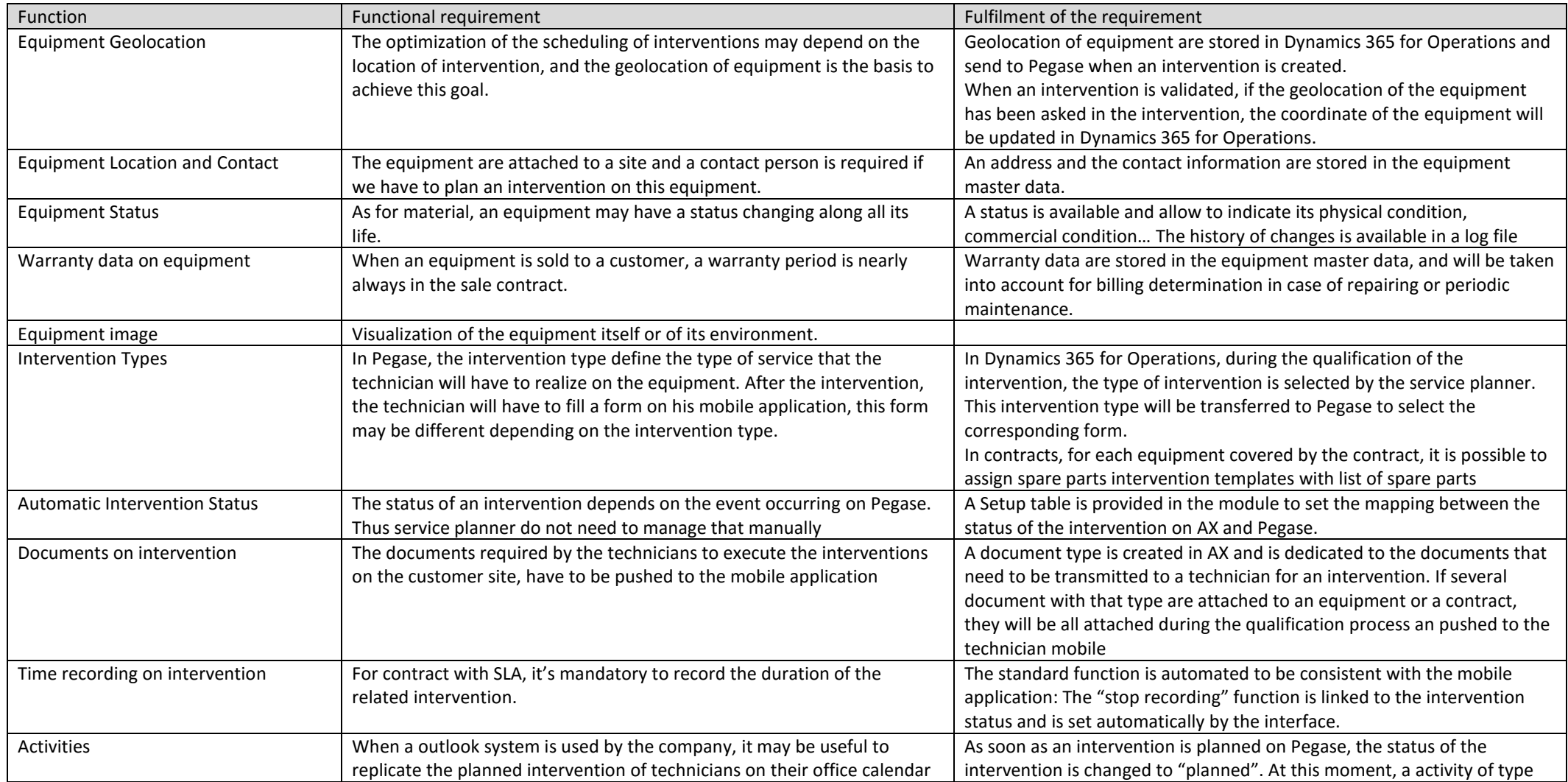

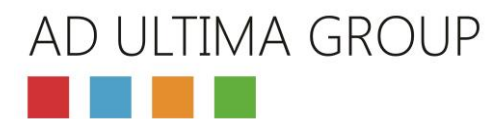

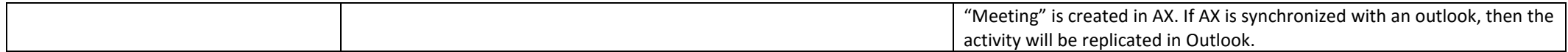